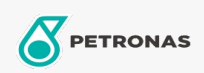

## Huile de circulation

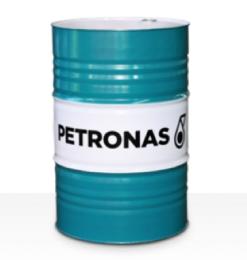

## **PETRONAS Circula PM**

## Gamme:

Description longue: Les huiles de la série PETRONAS Circula PM sont des huiles de circulation anti-usure de première qualité, spécialement développées pour les systèmes de circulation de machines à papier, fonctionnant dans des conditions normales à extrêmement intensives.

A Fiche de données de sécurité

Viscosité: 320

Spécifications du secteur: DIN 51524 Part IIHLP(2006) DIN 51517 Part II CL and Part III CLP (2009)

Approbations / Exigences satisfaites - Only for IML: Voith VN 108 Wet End (2012) Voith VN 108 Dry End (2012) Voith VN 108 Press Rolls (2012) Voith VN 108 Hydraulic Rolls (2012) SKF Dry End Requirements (2006)

Secteur (s): Fabrication générale, Production d'électricité (charbon)